## Package 'NPMLEcmprsk'

January 20, 2025

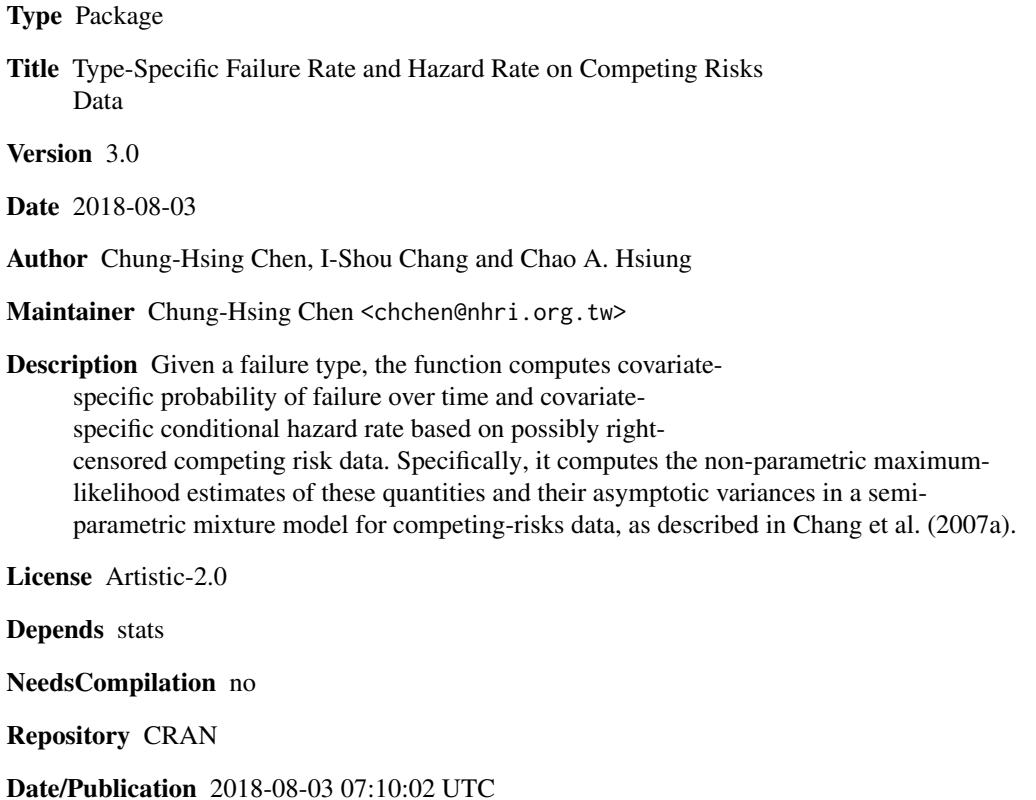

### **Contents**

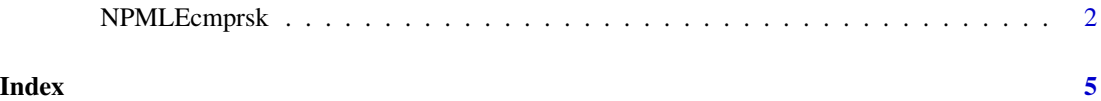

<span id="page-1-0"></span>

#### Description

Given a failure type, the function computes covariate-specific probability of failure over time and covariate-specific conditional hazard rate based on possibly right-censored competing risk data. Specifically, it computes the non parametric maximum likelihood estimates of these quantities and their asymptotic variances in a semi parametric mixture model for competing risks data, as described in Chang et al. (2007a).

#### Usage

NPMLEcmprsk(DATA,censoring.coding=0,alpha.stable.parameter=100, beta.stable.parameter=100,initial.alpha=0,initial.beta=0, threshold=0,iteration=5000)

#### Arguments

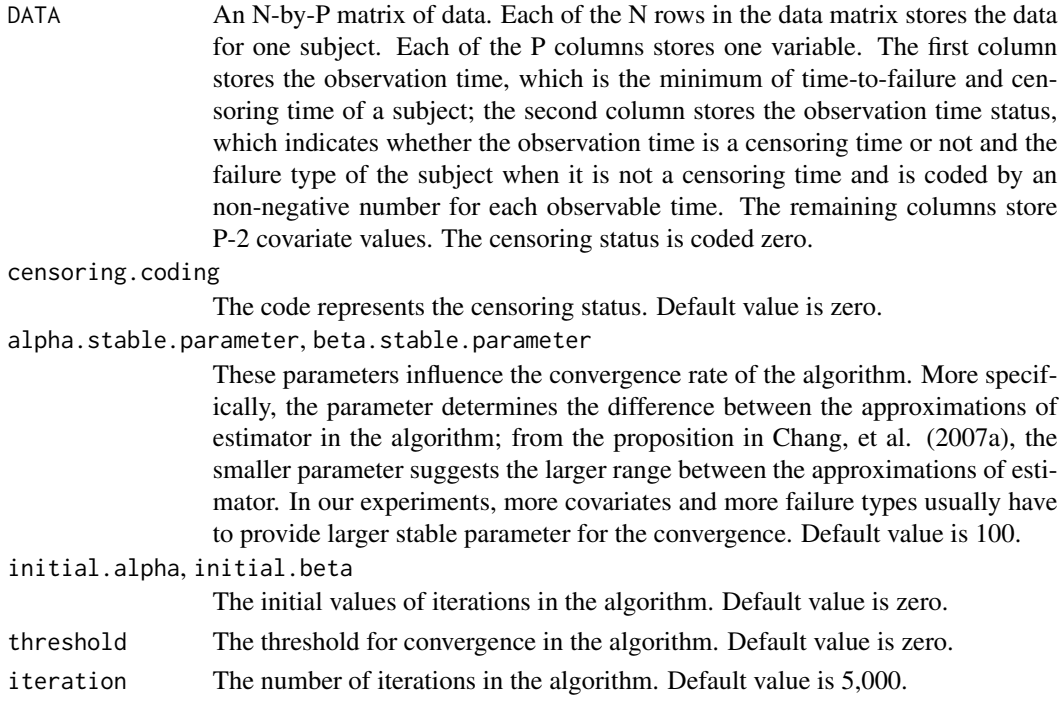

#### Details

This function fits the semi-parametric mixture model for competing-risks data, in which proportional hazards models allowing covariates are specified for failure time models conditional on failure type and a multinomial model is specified for marginal distribution of failure type conditional

#### NPMLEcmprsk 3

on covariates, described in Chang et al. (2007a). This is a flexible model for competing risk data; in particular, it does not require the independence between covariates and censoring time. The algorithm is efficient for the computation of the non-parametric maximum likelihood estimates; it is also discussed in Chang et al. (2007b).

#### Value

Returns a list with components

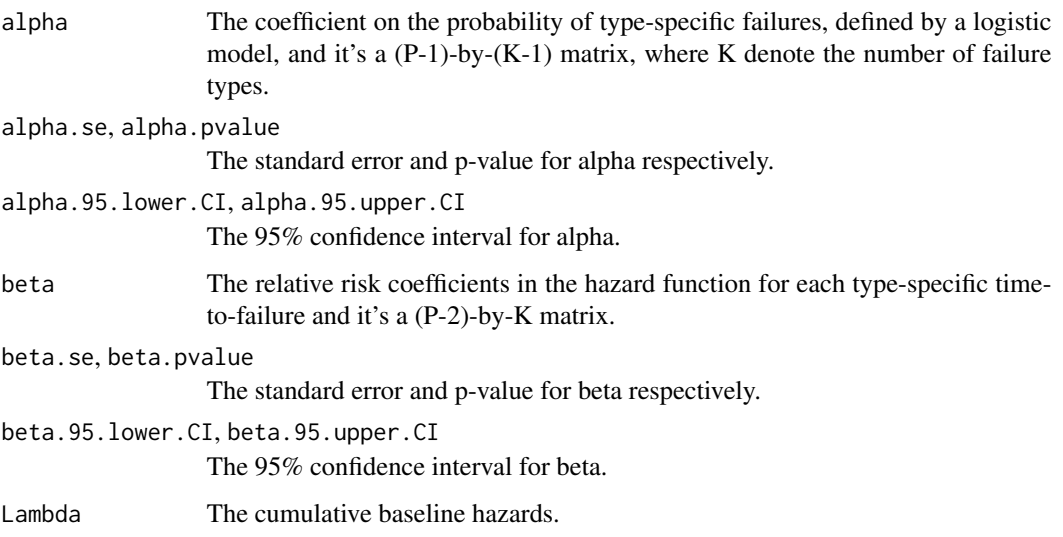

We will demonstrate a simulation study in the Examples section, in which included the plot of the probability of type-specific failures.

#### Note

The missing value (e.g. NA) in the DATA is not allowed in this version.

#### Author(s)

Chung-Hsing Chen <chchen@nhri.org.tw>

#### References

Chang, I. S. et al. (2007a) A fast algorithm for the nonparameteric maximum likelihood estimate in the Cox-gene model. Statist. Sinica 17, 841-856.

Chang, I. S. et al. (2007b) Non-parametric maximum-likelihood estimation in a semiparametric mixture model for competing-risks data. Scand. J. Statist. 34, 870-895.

#### See Also

none

#### Examples

```
## Not run:
# setting the seed
set.seed(1)
# setting the sample size
N<-500
# setting the real parameters
alpha < -c(-2,5)beta<-c(0.5,-0.5)
Lambda<-1/c(4,5)Z<-rnorm(N,0,1)
# generating the data
W<-c((exp(cbind(1,Z)
T<--log(matrix(runif(2*N),2,N))/Lambda*exp(-t(cbind(Z,Z))*beta)
survival.time<-sapply(1:N,function(i) T[W[i],i])
censoring.time<-runif(N,0.1,10)
temp<-survival.time<=censoring.time
X<-sapply(1:N,function(i) if(temp[i]) survival.time[i] else censoring.time[i])
delta<-sapply(1:N,function(i) if(temp[i]) W[i] else 0)
# estimating the parameters
data<-cbind(X,delta,Z)
result<-NPMLEcmprsk(data)
result
# plot probability of type-specific failures
logistic<-function(coef.alpha,covariates)
exp(cbind(1,covariates)
range<-seq(min(Z),max(Z),0.1)
plot(range,logistic(result$coef.alpha,range),type="l"
,xlab="covariate",ylab="Case fatality rate")
lines(range,logistic(result$coef.alpha.95.lower.CI,range),lty=2)
lines(range,logistic(result$coef.alpha.95.upper.CI,range),lty=2)
points(Z,logistic(result$coef.alpha,Z),cex=0.7)
```
## End(Not run)

# <span id="page-4-0"></span>Index

NPMLEcmprsk, [2](#page-1-0)